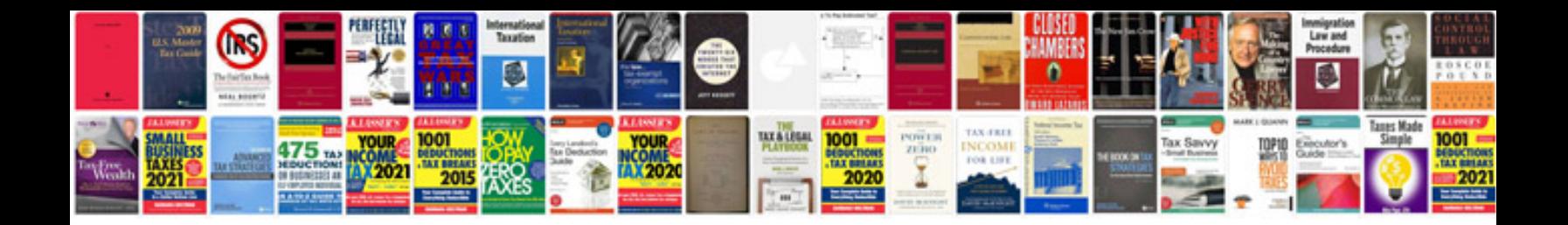

Vw eos window regulator

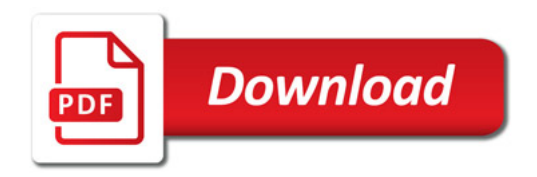

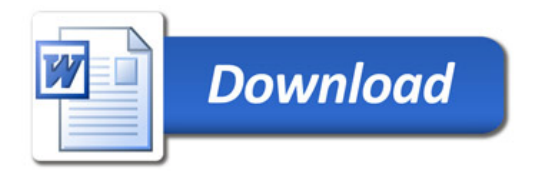